## **Use Case 3\_ Create new entry if hive entry does not exist for a patient**

If the <patient\_id> source in the <patient> object is not 'HIVE' **and** the PATIENT\_ID source ('MGH') **and** value ('123') combination do not exist, then a new PATIENT\_NUM with value max (patient\_num)+1 will be generated. All the PATIENT\_NUMs for this patient will receive this value. The new patient number must also be added to the PATIENT\_DIMENSION table

**Example:** <pid>

<patient\_id source="HIVE">528</patient\_id>

<patient\_map\_id source="MGH">123</patient\_map\_id>

<patient\_map\_id source="BWH">777</patient\_map\_id>

</pid>

The rows in the PATIENT\_MAPPING table will appear as follows:

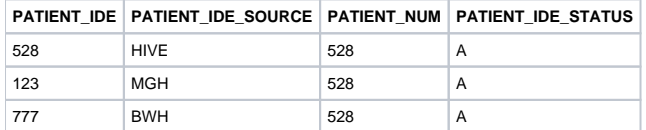